<span id="page-0-2"></span>

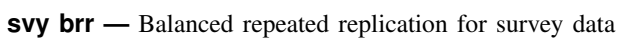

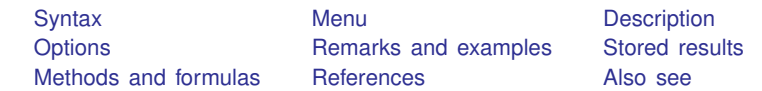

# <span id="page-0-0"></span>**Syntax**

<span id="page-0-1"></span>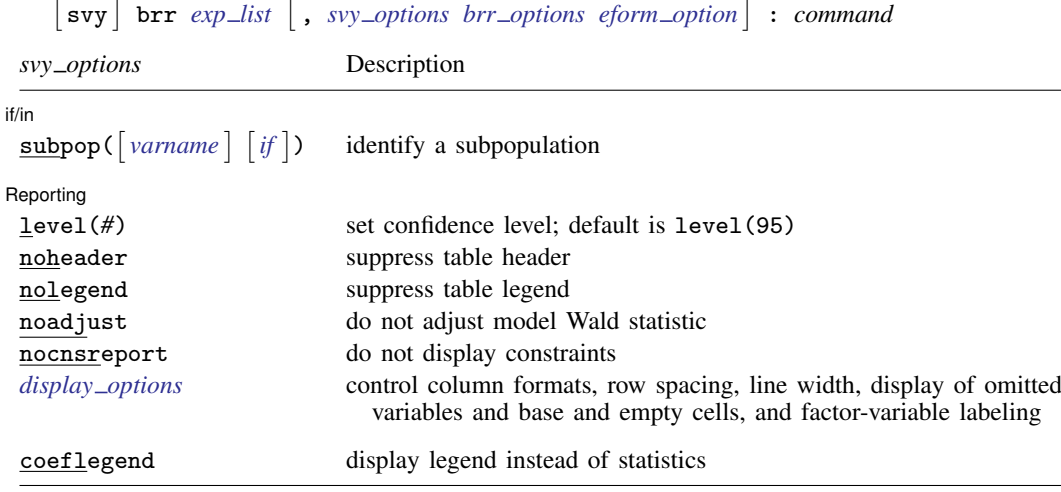

coeflegend is not shown in the dialog boxes for estimation commands.

#### **2 [svy brr](#page-0-2) — Balanced repeated replication for survey data**

<span id="page-1-2"></span>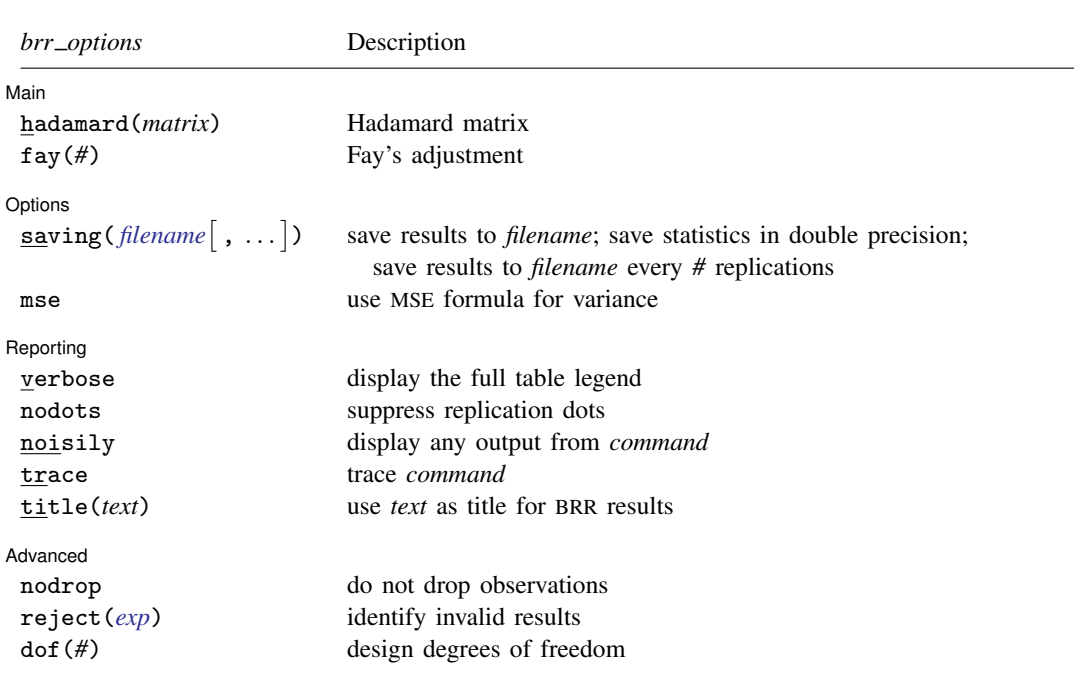

svy requires that the survey design variables be identified using svyset; see [\[SVY\]](http://www.stata.com/manuals13/svysvyset.pdf#svysvyset) svyset.

See [U[\] 20 Estimation and postestimation commands](http://www.stata.com/manuals13/u20.pdf#u20Estimationandpostestimationcommands) for more capabilities of estimation commands.

Warning: Using if or in restrictions will often not produce correct variance estimates for subpopulations. To compute estimates for subpopulations, use the subpop() option.

<span id="page-1-1"></span>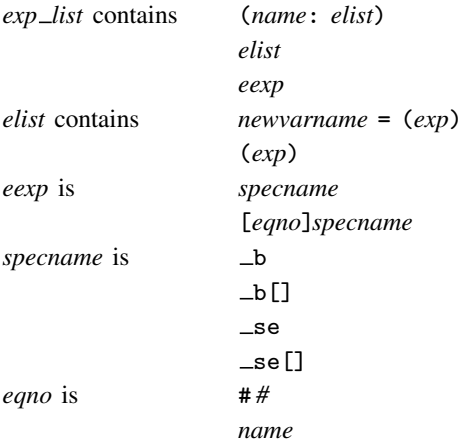

*exp* is a standard Stata expression; see [U[\] 13 Functions and expressions](http://www.stata.com/manuals13/u13.pdf#u13Functionsandexpressions).

<span id="page-1-0"></span>Distinguish between [], which are to be typed, and  $\lceil \cdot \rceil$ , which indicate optional arguments.

# **Menu**

Statistics  $>$  Survey data analysis  $>$  Resampling  $>$  Balanced repeated replications estimation

# <span id="page-2-0"></span>**Description**

svy brr performs balanced repeated replication (BRR) for complex survey data. Typing

. svy brr *exp list*: *command*

executes *command* once for each replicate, using sampling weights that are adjusted according to the BRR methodology.

*command* defines the statistical command to be executed. Most Stata commands and user-written programs can be used with svy brr as long as they follow standard Stata syntax, allow the if qualifier, and allow pweights and iweights; see [U[\] 11 Language syntax](http://www.stata.com/manuals13/u11.pdf#u11Languagesyntax). The by prefix may not be part of *command*.

*exp list* specifies the statistics to be collected from the execution of *command*. *exp list* is required unless *command* has the svyb [program](http://www.stata.com/manuals13/pprogramproperties.pdf#pprogramproperties) property, in which case  $exp\_list$  defaults to  $\Delta$ ; see [P] program [properties](http://www.stata.com/manuals13/pprogramproperties.pdf#pprogramproperties).

# <span id="page-2-1"></span>**Options**

 $\overline{a}$ 

 $\overline{a}$ 

 $\overline{a}$ 

*svy options*; see [[SVY](http://www.stata.com/manuals13/svysvy.pdf#svysvy)] svy.

∫ Main Ì Main  $\Box$ 

- hadamard(*matrix*) specifies the Hadamard matrix to be used to determine which PSUs are chosen for each replicate.
- $fay(\#)$  specifies Fay's adjustment ([Judkins](#page-7-4) [1990\)](#page-7-4), where  $0 \leq \# \leq 2$ , but excluding 1. This option overrides the fay(*#*) option of svyset; see [SVY] [svyset](http://www.stata.com/manuals13/svysvyset.pdf#svysvyset).

✄ Options <u>Executive Contractors and the contractors of the contractors of the contractors of the contractors of</u>

- saving([filename](http://www.stata.com/manuals13/u11.pdf#u11.6Filenamingconventions) |, suboptions |) creates a Stata data file (.dta file) consisting of (for each statistic in *[exp](#page-1-1) list*) a variable containing the replicates.
	- double specifies that the results for each replication be saved as doubles, meaning 8-byte reals. By default, they are saved as floats, meaning 4-byte reals. This option may be used without the saving() option to compute the variance estimates by using double precision.
	- every(*#*) specifies that results be written to disk every *#*th replication. every() should be specified in conjunction with saving() only when *command* takes a long time for each replication. This will allow recovery of partial results should some other software crash your computer. See [P] [postfile](http://www.stata.com/manuals13/ppostfile.pdf#ppostfile).
	- replace indicates that *filename* be overwritten if it exists. This option is not shown on the dialog box.
- mse specifies that svy brr compute the variance by using deviations of the replicates from the observed value of the statistics based on the entire dataset. By default, svy brr computes the variance by using deviations of the replicates from their mean.

Reporting Reporting Later and the contract of the contract of the contract of the contract of the contract of the contract of the contract of the contract of the contract of the contract of the contract of the contract of the contra

verbose requests that the full table legend be displayed.

nodots suppresses display of the replication dots. By default, one dot character is printed for each successful replication. A red 'x' is printed if *command* returns with an error, and 'e' is printed if one of the values in *[exp](#page-1-1) list* is missing.

- noisily requests that any output from *command* be displayed. This option implies the nodots option.
- trace causes a trace of the execution of *command* to be displayed. This option implies the noisily option.
- title(*text*) specifies a title to be displayed above the table of BRR results; the default title is "BRR results".

*eform\_[option](http://www.stata.com/manuals13/reform_option.pdf#reform_option)*; see [R] *eform\_option*. This option is ignored if  $exp\_list$  $exp\_list$  is not  $\bot$ b.

Advanced Advanced **Lating and Science and Science and Science and Science and Science and Science and Science and Science and Science and Science and Science and Science and Science and Science and Science and Science and Science a** 

 $\overline{a}$ 

nodrop prevents observations outside e(sample) and the if and in qualifiers from being dropped before the data are resampled.

reject(*[exp](http://www.stata.com/manuals13/u13.pdf#u13Functionsandexpressions)*) identifies an expression that indicates when results should be rejected. When *exp* is true, the resulting values are reset to missing values.

<span id="page-3-0"></span>dof (#) specifies the design degrees of freedom, overriding the default calculation, df =  $N_{\text{psu}}-N_{\text{strata}}$ .

# **Remarks and examples [stata.com](http://stata.com)**

BRR was first introduced by [McCarthy](#page-7-5) ([1966,](#page-7-5) [1969a](#page-7-6), [1969b](#page-7-7)) as a method of variance estimation for designs with two PSUs in every stratum. The BRR variance estimator tends to give more reasonable variance estimates for this design than the linearized variance estimator, which can result in large values and undesirably wide confidence intervals.

In BRR, the model is fit multiple times, once for each of a balanced set of combinations where one PSU is dropped from each stratum. The variance is estimated using the resulting replicated point estimates. Although the BRR method has since been generalized to include other designs, Stata's implementation of BRR requires two PSUs per stratum.

To protect the privacy of survey participants, public survey datasets may contain replicate-weight variables instead of variables that identify the PSUs and strata. These replicate-weight variables are adjusted copies of the sampling weights. For BRR, the sampling weights are adjusted for dropping one PSU from each stratum; see [SVY] [variance estimation](http://www.stata.com/manuals13/svyvarianceestimation.pdf#svyvarianceestimation) for more details.

#### Example 1: BRR replicate-weight variables

The survey design for the NHANES II data [\(McDowell et al.](#page-7-8) [1981\)](#page-7-8) is specifically suited to BRR; there are two PSUs in every stratum.

. use http://www.stata-press.com/data/r13/nhanes2

. svydescribe

Survey: Describing stage 1 sampling units

```
pweight: finalwgt
        VCE: linearized
Single unit: missing
   Strata 1: strata
      SU 1: psu
      FPC 1: <zero>
```
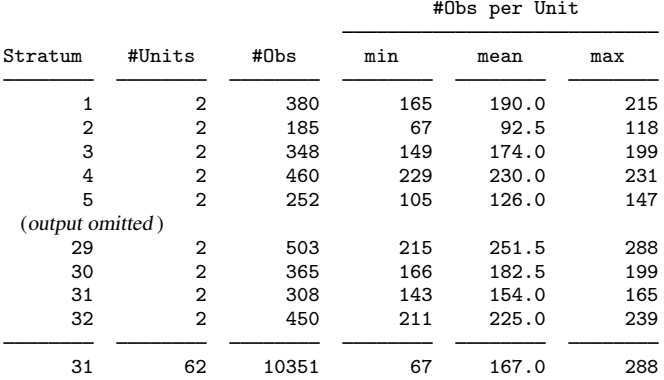

Here is a privacy-conscious dataset equivalent to the one above; all the variables and values remain, except strata and psu are replaced with BRR replicate-weight variables. The BRR replicate-weight variables are already svyset, and the default method for variance estimation is vce(brr).

```
. use http://www.stata-press.com/data/r13/nhanes2brr
```

```
. svyset
```

```
pweight: finalwgt
        VCE: brr
        MSE: off
  brrweight: brr_1 brr_2 brr_3 brr_4 brr_5 brr_6 brr_7 brr_8 brr_9 brr_10
             brr_11 brr_12 brr_13 brr_14 brr_15 brr_16 brr_17 brr_18 brr_19
             brr_20 brr_21 brr_22 brr_23 brr_24 brr_25 brr_26 brr_27 brr_28
             brr_29 brr_30 brr_31 brr_32
Single unit: missing
   Strata 1: <one>
      SU 1: <observations>
     FPC 1: <zero>
```
Suppose that we were interested in the population ratio of weight to height. Here we use total to estimate the population totals of weight and height and the svy brr prefix to estimate their ratio and variance; we use total instead of ratio (which is otherwise preferable here) to illustrate how to specify an *exp list*.

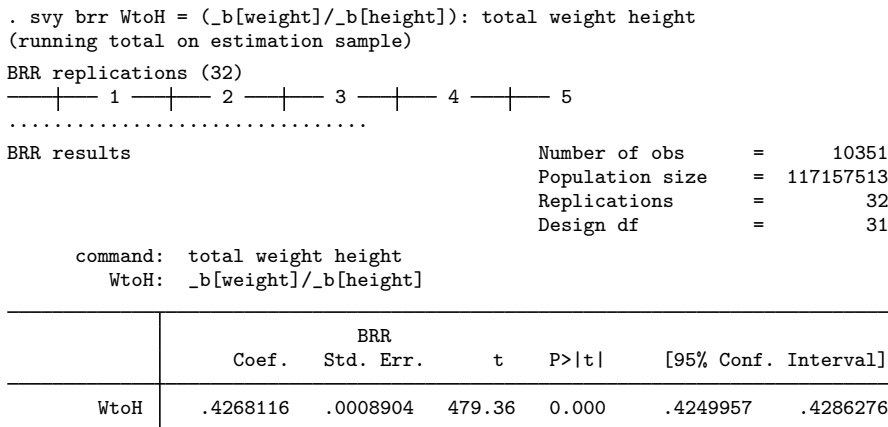

The mse option causes svy brr to use the MSE form of the BRR variance estimator. This variance estimator will tend to be larger than the previous because of the addition of the familiar squared bias term in the MSE; see [SVY] [variance estimation](http://www.stata.com/manuals13/svyvarianceestimation.pdf#svyvarianceestimation) for more details. The header for the column of standard errors in the table of results is BRR \* for the BRR variance estimator using the MSE formula.

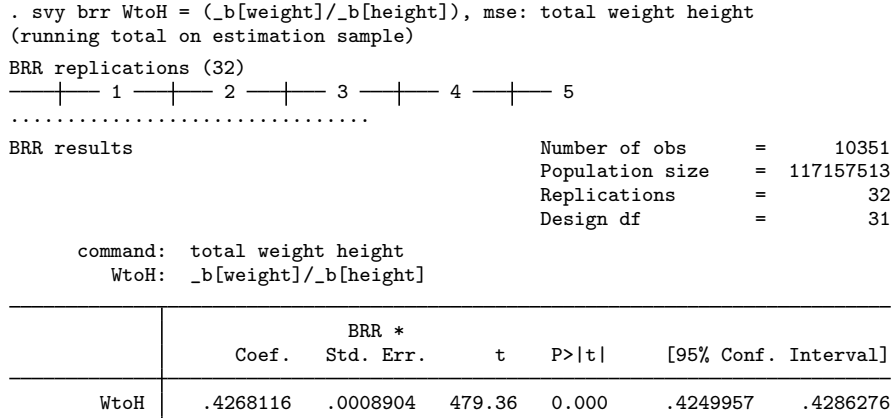

The bias term here is too small to see any difference in the standard errors.

⊲

### <span id="page-5-0"></span>Example 2: Survey data without replicate-weight variables

For survey data with the PSU and strata variables but no replication weights, svy brr can compute adjusted sampling weights within its replication loop. Here the hadamard() option must be supplied with the name of a Stata matrix that is a Hadamard matrix of appropriate order for the number of strata in your dataset (see the following [technical note](#page-6-0) for a quick introduction to Hadamard matrices).

There are 31 strata in nhanes2.dta, so we need a Hadamard matrix of order 32 (or more) to use svy brr with this dataset. Here we use h32 (from the following technical note) to estimate the population ratio of weight to height by using the BRR variance estimator.

. use http://www.stata-press.com/data/r13/nhanes2 . svy brr, hadamard(h32): ratio (WtoH: weight/height) (running ratio on estimation sample) BRR replications (32)  $+\leftarrow$  1  $-\leftarrow$  2  $-\leftarrow$  3  $-+\leftarrow$  4  $-+\leftarrow$  5 ................................ Survey: Ratio estimation Number of strata = 31 Number of obs = 10351<br>Number of PSUs = 62 Population size = 117157513 Population size =  $117157513$ <br>Replications = 32 Replications =  $32$ <br>Design df =  $31$ Design df WtoH: weight/height BRR<br>Std. Err. Ratio Std. Err. [95% Conf. Interval] WtoH .4268116 .0008904 .4249957 .4286276

## <span id="page-6-0"></span>□ Technical note

A Hadamard matrix is a square matrix with  $r$  rows and columns that has the property

$$
H'_r H_r = r I_r
$$

where  $I_r$  is the identity matrix of order r. Generating a Hadamard matrix with order  $r = 2^p$  is easily accomplished. Start with a Hadamard matrix of order 2  $(H_2)$ , and build your  $H_r$  by repeatedly applying Kronecker products with  $H_2$ . Here is the Stata code to generate the Hadamard matrix for the [previous example.](#page-5-0)

```
matrix h2 = (-1, 1 \setminus 1, 1)matrix h32 = h2forvalues i = 1/4 {
        matrix h32 = h2 # h32
}
```
svy brr consumes Hadamard matrices from left to right, so it is best to make sure that  $r$  is greater than the number of strata and that the last column is the one consisting of all 1s. This will ensure full orthogonal balance according to [Wolter](#page-7-9) [\(2007](#page-7-9)).

 $\Box$ 

◁

## <span id="page-7-0"></span>**Stored results**

In addition to the results documented in  $[SVT]$  svy, svy brr stores the following in  $e()$ :

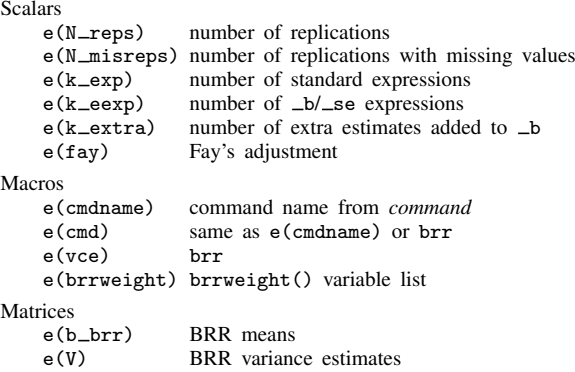

<span id="page-7-1"></span>When  $exp\_list$  is  $\Box b$ , svy brr will also carry forward most of the results already in  $\epsilon$  () from *command*.

# **Methods and formulas**

<span id="page-7-2"></span>See [SVY] [variance estimation](http://www.stata.com/manuals13/svyvarianceestimation.pdf#svyvarianceestimation) for details regarding BRR variance estimation.

## **References**

<span id="page-7-4"></span>Judkins, D. R. 1990. Fay's method for variance estimation. Journal of Official Statistics 6: 223–239.

- <span id="page-7-5"></span>McCarthy, P. J. 1966. Replication: An approach to the analysis of data from complex surveys. In Vital and Health Statistics, series 2. Hyattsville, MD: National Center for Health Statistics.
- <span id="page-7-7"></span><span id="page-7-6"></span>. 1969a. Pseudoreplication: Further evaluation and application of the balanced half-sample technique. In Vital and Health Statistics, series 2. Hyattsville, MD: National Center for Health Statistics.
	- . 1969b. Pseudo-replication: Half-samples. Revue de l'Institut International de Statistique 37: 239–264.
- <span id="page-7-8"></span>McDowell, A., A. Engel, J. T. Massey, and K. Maurer. 1981. Plan and operation of the Second National Health and Nutrition Examination Survey, 1976–1980. Vital and Health Statistics 1(15): 1–144.

<span id="page-7-9"></span><span id="page-7-3"></span>Wolter, K. M. 2007. Introduction to Variance Estimation. 2nd ed. New York: Springer.

# **Also see**

[SVY] [svy postestimation](http://www.stata.com/manuals13/svysvypostestimation.pdf#svysvypostestimation) — Postestimation tools for svy

[SVY] [svy bootstrap](http://www.stata.com/manuals13/svysvybootstrap.pdf#svysvybootstrap) — Bootstrap for survey data

- [SVY] [svy jackknife](http://www.stata.com/manuals13/svysvyjackknife.pdf#svysvyjackknife) Jackknife estimation for survey data
- [SVY] [svy sdr](http://www.stata.com/manuals13/svysvysdr.pdf#svysvysdr) Successive difference replication for survey data
- [U[\] 20 Estimation and postestimation commands](http://www.stata.com/manuals13/u20.pdf#u20Estimationandpostestimationcommands)
- [SVY] [poststratification](http://www.stata.com/manuals13/svypoststratification.pdf#svypoststratification) Poststratification for survey data
- [SVY] [subpopulation estimation](http://www.stata.com/manuals13/svysubpopulationestimation.pdf#svysubpopulationestimation) Subpopulation estimation for survey data
- [SVY] [variance estimation](http://www.stata.com/manuals13/svyvarianceestimation.pdf#svyvarianceestimation) Variance estimation for survey data